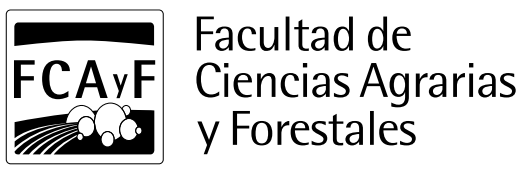

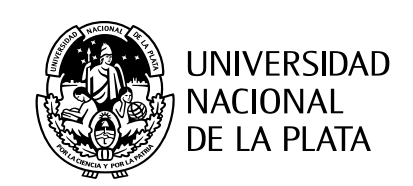

Protocolo Defensas por Video Conferencia (plataforma ZOOM).

Para poder realizar tu defensa bajo la modalidad Video Conferencia, tenés que seguir los siguientes pasos:

- 1. La defensa se realizará sobre la plataforma ZOOM (por lo que te recomendamos, de resultar necesario, que te familiarices con su uso)
- 2. Con 3 (tres) días hábiles de anticipación a la fecha y la hora de la defensa, deberás comunicar la misma a la cuenta [academica@agro.unlp.edu.ar,](mailto:academica@agro.unlp.edu.ar) con copia a [ctf@agro.unlp.edu.ar](mailto:ctf@agro.unlp.edu.ar) (para poder enviar el modelo del acta al director/a).

*Aclaración: la fecha deberá ser previamente coordinada por el/la Director/a, lxs evaluadores y el/la estudiante.*

- 3. En el cuerpo del email, deberás detallar:
	- Nombre y Apellido de los participantes (director/a, co-director/a, evaludores, estudiante)
	- legajo del estudiante
	- Título del trabajo de tesis
	- Correos electrónicos de los participantes
	- Teléfonos móviles de los participantes
- 4. Una vez reservado el turno para la Video Conferencia, el administrador de la misma, te enviará un correo electrónico con la invitación (tenés que estar atento al correo!!!).
- 5. Deberás aceptar la invitación recibida.
- 6. En la fecha y hora fijadas para la defensa, deberás ingresar a la plataforma.
- 7. Finalizada la VC y la reunión de la Comisión Evaluadora, el director/a deberá enviar el acta a la cuenta [ctf@agro.unlp.edu.ar.](mailto:ctf@agro.unlp.edu.ar)
- 8. El/la estudiante deberá enviar un correo a la cuenta [egresados@agro.unlp.edu.ar,](mailto:egresados@agro.unlp.edu.ar) indicando que desea iniciar el trámite de título.

## INFORMACIÒN IMPORTANTE Y EXCLUYENTE:

- I) Cumplir estrictamente con lo indicado en el instructivo.
- ii) No enviar correos duplicados (un correo por defensa a coordinar)
- iii) Se descartarán los correos enviados que incumplan con lo indicado.